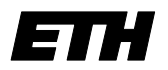

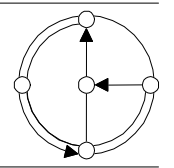

9. Oktober 2003 Prof. Roger Wattenhofer, Keno Albrecht, Ruedi Arnold

# **Prüfung Vernetzte Systeme**

- Bitte schreiben Sie **Namen und Legi-Nummer** auf alle Blätter, die Sie korrigiert haben wollen.
- Sie haben **120 Minuten** zur Verfügung. Es gibt total **120 Punkte**.
- Halten Sie Ihre Legi bereit, sie wird kontrolliert.
- Erlaubte Hilfsmittel sind zwei handgeschriebene A4-Seiten und ein Taschenrechner.
- Bei den Programmieraufgaben können Sie entweder **ActiveOberon oder Java** verwenden. Entscheiden Sie sich für eine Sprache, wir werden nur eine korrigieren. Machen sie klar, welche Sie korrigiert haben möchten.
- Notieren Sie wenn möglich ihre Antworten direkt auf die Aufgabenblätter. Falls Sie zusätzliche Blätter verwenden: Benutzen Sie ein **separates Blatt pro Aufgabe**.

#### **-> Sie dürfen die Aufgaben erst anschauen, wenn die Prüfungsaufsicht dies erlaubt.**

Name:  $\vert$  Legi-Nr:

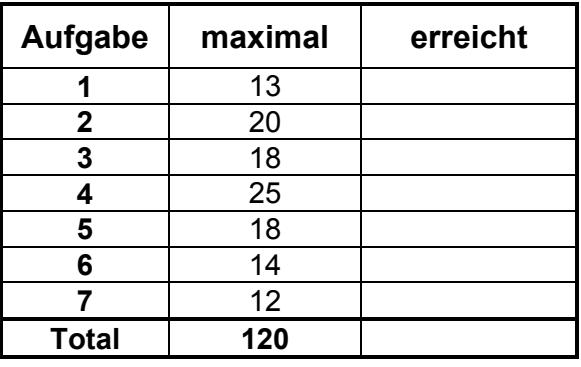

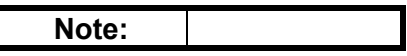

# **1. Multiple Choice (13 Punkte)**

Beantworten Sie die folgenden Fragen, indem Sie die richtige Antwort markieren. Pro Frage ist genau eine der vorgeschlagenen Antworten korrekt. Jede richtig beantwortete Frage gibt einen Punkt.

a) Was bedeutet der HTTP Status Code 200?

- □ Accepted
- □ Bad Request
- □ Not Found
- □ OK

b) Welche Datenraten werden bei der Ethernet Technologie unterstützt?

- □ 10 Megabit pro Sekunde (Mbps)
- □ 100 Mbps
- □ 1000 Mbps
- □ Alle oben genannten und mehr

c) Welches der folgenden Subnetze (CIDR-Notation) beinhaltet die Adresse 192.168.14.200?

- □ 192.168.10.0/23
- $\Box$  192.168.12.0/22
- □ 192.168.13.0/24
- □ 192.168.14.0/25

d) Wie gross kann ein Ethernet-Frame maximal sein?

- □ 500 Bytes
- □ 1478 Bytes
- □ 1500 Bytes
- □ 1518 Bytes

e) Welchen Zweck hat die Präambel (frame preamble) bei Ethernet?

- □ Angabe der genauen Länge des Pakets
- □ Cyclic Redundancy Check (CRC)
- □ Das Paket auf double-word Grösse auszurichten
- □ Sender und Empfänger synchronisieren

f) Um welchen Faktor ist der Adressraum des IPv6-Protokolls grösser als der von IPv4?

- $\begin{array}{ccc} \Box & 2^{16} \\ \Box & 2^{32} \end{array}$
- $2^{32}$
- $\Box$  2^{64}
- $\Box$  2<sup>96</sup>

g) Welche der folgenden IPv4-Adressen wird dem Loopback-Adapter zugeordnet?

- □ 0.0.0.0
- □ 10.0.0.1
- $\Box$  127.0.0.1
- □ 255.255.255.255

h) Die Checksumme im IP-Header sichert…

- □ das komplette IP-Paket mit Header und Daten.
- □ nur den Header.
- □ nur die Daten.
- □ gar nichts, ein IP-Paket wird schliesslich ohne Garantien verschickt.

i) Ein UDP/IP-Paket (ohne IP-Optionen) ist 128 Byte gross. Wie gross sind die eigentlichen Daten?

- □ 64 Byte
- □ 80 Byte
- □ 96 Byte
- □ Keine der oben genannten Grössen stimmt.

j) Welches der folgenden Protokolle verwendet typischerweise TCP?

- □ FTP
- □ HTTP
- □ SMTP
- □ Alle der oben genannten

k) Welches der folgenden Protokolle verwendet typischerweise UDP?

- □ ARP
- □ DNS
- □ Telnet
- □ Alle der oben genannten

l) Welcher Person wird allgemein die Erfindung des Ethernet zugesprochen?

- □ Al Gore
- □ Bob Metcalfe
- □ Tim Berners-Lee
- □ Vinton Cerf

m) Was ist die Funktion von ARP (Address Resolution Protocol)?

- □ Umwandlung von Ethernet Adressen in IP Adressen
- □ Umwandlung von IP Adressen in Ethernet Adressen
- □ Verhindert, dass zwei Computer die gleiche Ethernet Adresse verwenden
- □ Wandelt Domain-Namen in IP Adressen um

### **2. Bandbreite & Warteschlangen (20 Punkte)**

Für den Datenaustausch über eine Distanz von 1000 km wird ein Glasfaserkabel mit einer Bandbreite von 10 Gbps verwendet. Die Signalausbreitungsgeschwindigkeit sei 2/3 c = 200'000km/s. (Es gilt 1 Gbps = 10<sup>9</sup> Bit/s, 1  $MB = 10^6$  Byte, etc.)

- a) (1 Punkt) Wie lange benötigt ein Bit, um von einem Ende des Kabels zum anderen zu gelangen?
- b) (1 Punkt) Welche Ausbreitung (in cm) hat ein Bit auf der Leitung?
- c) (1 Punkt) Wie viele Bits können maximal gleichzeitig unterwegs sein, bzw. wie viele Bits kann ein Sender kontinuierlich übertragen, bevor das erste Bit beim Empfänger ankommt?
- d) (2 Punkte) Geben Sie an, wie lange die Übertragung eines 10 MByte grossen Paketes mit und ohne Berücksichtigung der Ausbreitungsverzögerung (propagation delay) beträgt.

Das in der ersten Teilaufgabe verwendete Kabel wird bei Bauarbeiten beschädigt. Als Ersatz steht Ihnen der untenstehende Übertragungsweg zur Verfügung. Die Router leiten Pakete gemäss dem "store-and-forward"- Prinzip weiter. Es handelt sich wieder um Glasfaserkabel mit den unten eingetragenen Bandbreiten. Bei den folgenden Aufgaben berücksichtigen wir keine Ausbreitungsverzögerungen.

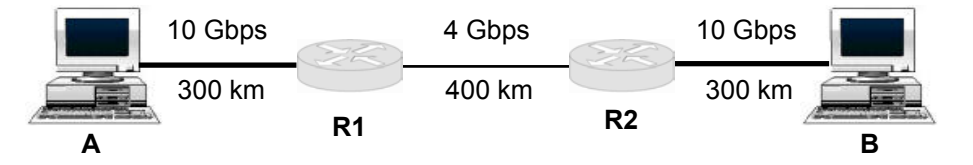

- e) (3 Punkte) Wie lange benötigt nun ein 10 MByte Paket, um von A nach B transportiert zu werden?
- f) (3 Punkte) Wie lange dauert die Übertragung, wenn anstelle eines 10 MByte Paketes 10 Pakete à 1 MByte versendet werden? Nehmen Sie an, dass beliebig viele Pakete beliebig lange zwischengespeichert werden können.
- g) (3 Punkte) Bezogen auf Aufgabe f), wie groß müssen die Warteschlangen in den beiden Routern R1 und R2 mindestens sein, damit keine Pakete verworfen werden? Gehen Sie davon aus, dass sich in der Warteschlange nur vollständig empfangene und derzeit nicht bearbeitete Pakete befinden.
- h) (2 Punkte) Nehmen Sie an, dass Computer A einen kontinuierlichen und beliebig langen Datenstrom in Höhe seiner halben Bandbreite zu R1 versendet. Wie gross muss dann die Warteschlange in R1 mindestens sein?

Im Folgenden betrachten wir nur noch Router R1. Wir nehmen an, dass R1 Pakete nach einer Poissonverteilung mit Ankunftsrate (arrival rate)  $\lambda = 60$  s<sup>-1</sup> erhält und diese nach einer Exponentialverteilung mit Parameter  $\mu$  = 90 s<sup>-1</sup> weiterleitet.

i) (4 Punkte) Bestimmen Sie die durchschnittliche Dauer, die ein Paket in der Warteschlange des Routers R1 verbringt, bis es behandelt wird.

# **3. Distance Vector Routing und BGP (18 Punkte)**

Diese Aufgabe beschäftigt sich mit Distance Vector Routing und bezieht sich auf folgenden Graphen. (Notieren Sie Ihre Lösungen direkt auf die Aufgabenblätter.)

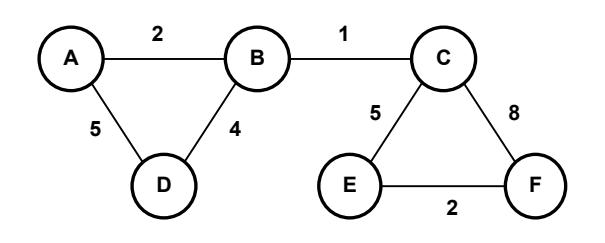

a) (5 Punkte) Die Verbindung zwischen B und C wird schlechter und ändert sich von 1 auf 3. Schreiben Sie die Nachrichten auf, die durch diese Änderung verschickt werden unter Verwendung von Distance Vector Routing. Sie dürfen die auf Seite 7 angegebenen Distanztabellen verwenden. Tragen Sie Ihre Lösung in die unten stehende Tabelle ein (die ersten beiden Nachrichten sind bereits eingetragen). Ergänzen Sie die Tabelle um mindestens vier weitere Zeilen, falls dies möglich ist. Wie viele Nachrichten werden ausgetauscht? Fällt ihnen etwas auf?

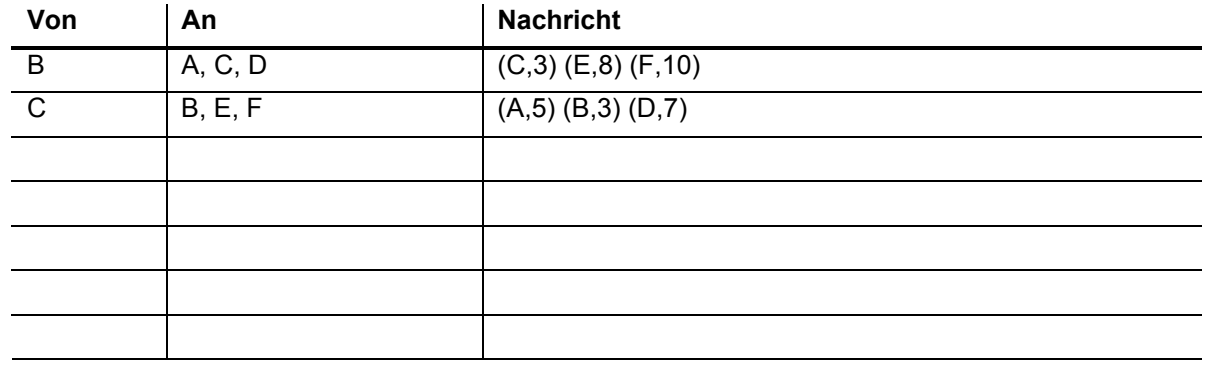

- b) (2 Punkte) In Netzwerken können Nachrichten je nach Verkehrsaufkommen manchmal schnell und manchmal langsam unterwegs sein. Kann dies in dem in a) gegebenen Beispiel einen Einfluss auf die Anzahl verschickter Nachrichten haben? Begründen Sie.
- c) (2 Punkte) Wie sehen die Routingtabellen der Knoten A und B nach der Änderung aus? Tragen Sie die entsprechenden Werte als Tupel der Form (ausgehender Link, Kosten) in folgende Tabellen ein.

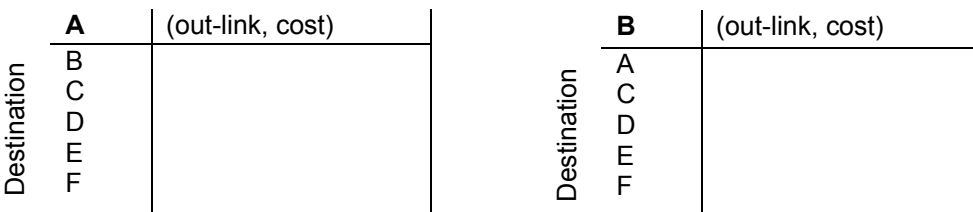

(Diese Seite wurde absichtlich leer gelassen.)

Cost to destination via

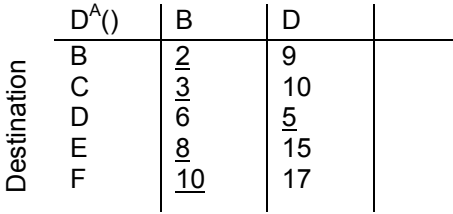

#### Cost to destination via

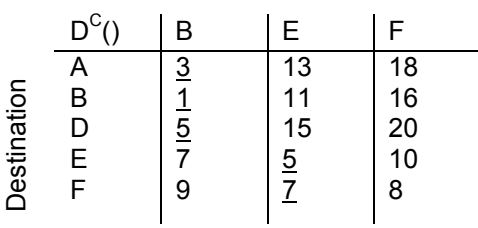

#### Cost to destination via

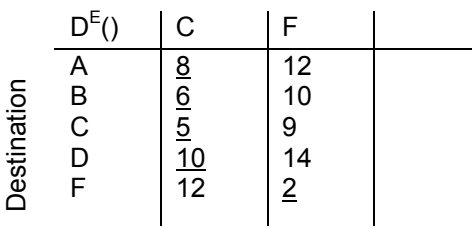

### Cost to destination via

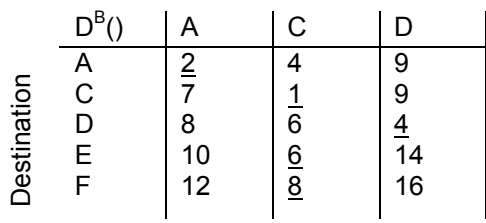

### Cost to destination via

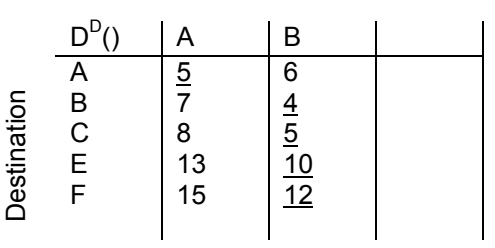

#### Cost to destination via

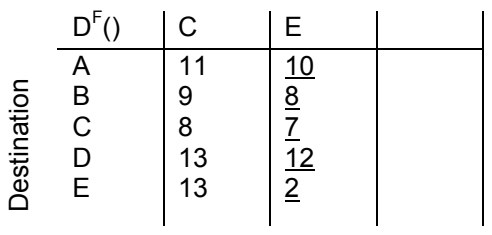

d) (5 Punkte) Ausgangslage ist wieder der unter a) angegebene Graph. Jetzt fällt die Verbindung zwischen B und C komplett aus. Notieren Sie in der unten stehenden Tabelle alle versendeten Nachrichten analog zum vorgegebenen Beispiel. (Sie können wieder die angegebenen Distanztabellen benutzen.) Wir betrachten nur noch Nachrichten, die im nun isolierten Subgraphen CEF ausgetauscht werden. Ergänzen Sie die Tabelle um mindestens vier weitere Zeilen, falls dies möglich ist. Wie viele Nachrichten werden ausgetauscht? Fällt ihnen etwas auf?

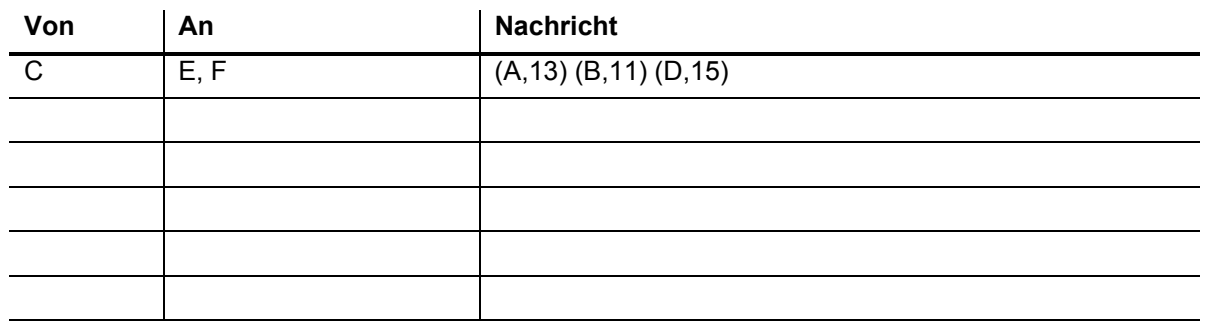

#### Cost to destination via

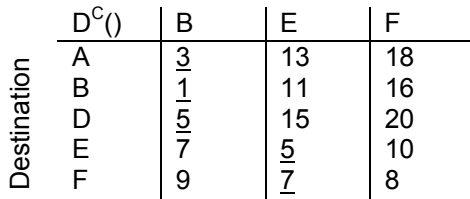

#### Cost to destination via

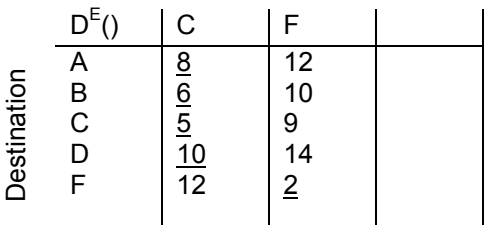

#### Cost to destination via

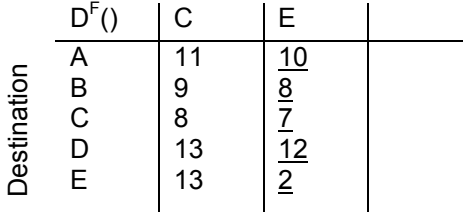

e) (2 Punkte) Wo wird BGP (Border Gateway Protocol) eingesetzt? (1-2 Sätze)

f) (2 Punkte) BGP ist ein Routing-Protokoll, in welchem das Count-to-Infinity-Problem nicht auftritt. Erklären Sie in maximal 2 Sätzen, warum das so ist.

# **4. Kurzfragen (25 Punkte)**

Beantworten Sie die folgenden Fragen. (Notieren Sie Ihre Lösungen direkt auf die Aufgabenblätter.)

- a) (2 Punkte) Wofür steht die Abkürzung RFC? (3 Worte) Was steckt dahinter? (1 Satz)
- b) (2 Punkte) Folgende Figur soll schematisch ein Paket der physikalischen Schicht darstellen.

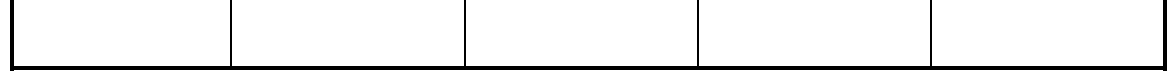

Füllen Sie die folgenden Begriffe in der richtigen Reihenfolge ein: Ethernet Header, HTTP-Daten, IP-Header, TCP-Header, Preamble.

c) (3 Punkte) Wir betrachten hier Cyclic Redundancy Check (CRC) zur Fehlerdetektierung. Gegeben sind das Generator-Polynom G(x) =  $x^3 + x + 1$  und die Datenbitfolge D = 10011101. Über eine fehlerbehaftete Leitung wird folgender (fehlerhafte) Bitstring T<sub>f</sub> = 11011101010 empfangen. Wird dieser Fehler durch das CRC-Verfahren erkannt? Begründen Sie ihre Antwort durch eine Rechnung.

d) (2 Punkte) Kann es sein, dass der Fehler in T<sub>f</sub> durch Invertierung genau eines Bits entstanden ist? Begründen Sie basierend auf der Berechnung aus c). (max. 2 Sätze)

e) (2 Punkte) Wir verwenden nochmals die Ausgangslage der Teilaufgabe c). Wie müsste der ohne Fehler übertragene Bitstring  $T_{ok}$  aussehen?

- f) (2 Punkte) Warum sagt man, dass das File Transfer Protocol (FTP) seine Steuerinformationen "out of band" sendet? (1 Satz)
- g) (2 Punkte) Ordnen Sie die folgenden 5 Ereignisse in der richtigen chronologischen Reihenfolge. Schreiben Sie vor die jeweilige Zeile die entsprechende Zahl von 1-5, 1 für das älteste Ereignis.
	- Erste Funkverbindung über den Atlantik
	- Das Internet hat mehr als 100 Millionen Benutzer
	- Erste analoge Handynetze
	- Erfindung des Telefons
	- Verbreiteter Einsatz von TCP/IP
- h) (2 Punkte) Was versteht man unter dem "Ende-zu-Ende" (end-to-end) Paradigma? Widerspricht der Client/Server-Ansatz dem "Ende-zu-Ende" Paradigma? (max. 3 Sätze)

i) (2 Punkte) Aus einem Computermagazin im Jahre 2003: "Dass sich [der Computervirus] SQLSlammer sogar schneller und effizienter verbreitet hat als seinerzeit Code Red oder Nimda, liegt an mehreren Faktoren. Entscheidender Unterschied zu allen andern [Viren] ist, dass sich SQLSlammer über UDP statt TCP verbreitet." Begründen Sie durch eine Vermutung, warum dies wohl der entscheidende Unterschied ist. (max. 2 Sätze)

j) (4 Punkte) Inwiefern verfolgen Flusskontrolle (flow control) und Staukontrolle (congestion control) die gleichen Ziele? Inwiefern nicht? (max. 4 Sätze)

k) (2 Punkte) Warum gibt es UDP? Warum benutzt man nicht einfach reine IP-Pakete? (max. 2 Sätze)

# **5. Aufgabe Slotted Aloha (18 Punkte)**

Sie werden beauftragt, ein Slotted Aloha Netzwerk für zwei Stationen zu entwerfen. Die Station 1 greift in einem Zeitschlitz mit Wahrscheinlichkeit  $p_1$  auf den Kanal zu, die Station 2 unabhängig davon mit Wahrscheinlichkeit p<sub>2</sub>.

- a) (10 Punkte) Wie müssen Sie p<sub>1</sub> und p<sub>2</sub> festlegen, dass die Station 1 im Erwartungswert jeden zweiten Zeitschlitz erfolgreich nutzen kann, und die Station 2 auch einen möglichst hohen Durchsatz erreicht? Was ist der Durchsatz von Station 2? (Hinweis:  $(f/g)' = (gf - fg')/g^2$ .)
- b) (5 Punkte) Was ist der maximale Gesamtdurchsatz, wenn  $p_1 = p_2$ ? Warum ist der Gesamtdurchsatz, der in der Aufgabe a) erreicht wurde, höher?
- c) (3 Punkte) Würden Sie ihrem Kunden empfehlen, Slotted Aloha zu verwenden? Wenn ja, warum? Wenn nein, welches andere MAC-Zugriffsverfahren würden Sie stattdessen empfehlen, und warum?

# **6. Programmierung HTTP-Anfrage (14 Punkte)**

Ihre Firma will ein neues Browser-Programm entwickeln. Für einen ersten Prototypen sollen Sie den Teil schreiben, welcher Verbindung zu einem Web-Server aufnimmt und dort eine HTML-Datei abfragt.

Entscheiden Sie sich, ob Sie diese Aufgabe in Oberon oder in Java lösen wollen. Ergänzen Sie dann das vorgegebene Code-Fragment, so dass ein HTML-Dokument unter der angegebenen Adresse heruntergeladen wird. Die empfangene Datei geben Sie Byteweise auf das Terminal aus. Schreiben Sie in die vorgesehenen grauen Kästen. Kommentieren Sie ihr Programm, schreiben Sie zu jeder ihrer Zeile stichwortartig, was an der Stelle passiert.

### **6. HTTP-Anfrage in ActiveOberon**

```
(Es dürfen keine weiteren Module importiert werden.) 
MODULE MyBrowser; 
IMPORT 
       AosOut, AosCommands, AosIP, AosDNS, AosTCP, AosIO; 
CONST 
        HTTPPort = 80; 
PROCEDURE Browse*(par : PTR) : PTR; 
VAR s : AosCommands.Parameters; (* For the command parameters *) 
        sr : AosIO.StringReader; 
        (* The server [e.g. www.dcg.ethz.ch] and File [e.g. /index.html] to download *) 
        serverName, fileName : ARRAY 32 OF CHAR; 
       serverIP, res : LONGINT; (* The server IP adress *)
BEGIN 
        (* open a reader stream on the command parameters *) 
        s := par(AosCommands.Parameters); 
        AosIO.OpenStringReader(sr, LEN(s.str^)); AosIO.SetString(sr, s.str^); 
        (* read the name of the server *) 
        sr.Token(serverName); 
        sr.SkipWhitespace; 
        (* read the name of the file to Request *) 
        sr.Token(fileName); 
        (* perform a DNS lookup *) 
 AosDNS.HostByName(serverName, serverIP, res); 
 IF res # 0 THEN (* If the result is not 0, the DNS lookup has failed *) 
         AosOut.String("Host not found."); AosOut.Ln; 
         RETURN NIL 
        END;
```
RETURN NIL END Browse;

END MyBrowser.

### **6. HTTP-Anfrage in Java**

(Es dürfen keine weiteren Klassen importiert werden.)

```
import java.net.*; 
import java.io.*; 
public class myBrowser { 
    public static void main(String[] arguments) { 
        if (arguments.length != 2) { 
          System.exit(0); 
        } 
 else { 
 try { 
 /* Parsing the command line parameters */ 
       // The server address (e.g. www.distcomp.ethz.ch) 
            InetAddress serverAddress = InetAddress.getByName(arguments[0]); 
       // the file name, including path (e.g. /index.html) 
       String fileName = arguments[1];
```

```
} catch (Exception e) { 
    System.out.println("Ooops, something went wrong.");<br>}
 } 
 } 
}<sup>}</sup>
}
```
### **7. Code lesen (12 Punkte)**

In dieser Aufgabe geht es darum, ein vorgegebenes Programm anzuschauen und Fragen dazu zu beantworten. Entscheiden Sie sich zuerst, ob Sie ein ActiveOberon- oder ein Java-Programm bearbeiten wollen. Schauen Sie dann den entsprechenden Code an und beantworten Sie die gestellten Fragen.

### **7. ActiveOberon Code**

```
 1 MODULE Application; 
 \frac{2}{3} 3 IMPORT 
              4 AosIP, AosUDP, AosOut; 
  5 
 6 PROCEDURE Start*(par : PTR) : PTR;<br>7 VAR socket : AosUDP Socket;
 7 VAR socket : AosUDP.Socket;
 8 buf : ARRAY 65536 OF CHAR;<br>9 ben. res. i. a. b. port: L
9 len, res, i, a, b, port: LONGINT;<br>10 ip: AosIP.Adr;
10 ip : AosIP.Adr;<br>11 answer : ARRAY
             answer : ARRAY 2 OF CHAR;
12 BEGIN
13 NEW(socket, 6666, res);<br>14 1.00P
14 LOOP<br>15 Soc
15 socket.Receive(buf, 0, 65536, 0, ip, port, len, res);<br>16 1F len MOD 2 # 0 THEN AosOut.String("Unrecognized pac
16 IF len MOD 2 # 0 THEN AosOut.String("Unrecognized packet format."); AosOut.Ln 
17 ELSE<br>18 i
18 i := 0;<br>19 i := 0;19 a := 0; b := 0;<br>
20 MHTF (i \leq 1e^n)20 WHILE (i < len) DO<br>
21 a := ORD(buf[i])
21 a := ORD(buf[i]) * 256 + ORD(buf[i + 1]);<br>22 IF a > b THEN b := a END;
22 IF a > b THEN b := a END;<br>23 TNC(i + 2)23 INC(i, 2)<br>24 END;
24 END;<br>25 answ
25 answer[0] := CHR(b DIV 256);<br>26 answer[1] := CHR(b MOD 256);
26 answer[1] := CHR(b MOD 256);<br>27 socket Send(ip port answer
27 socket.Send(ip, port, answer, 0, 2, res);<br>28 END
28 END<br>29 END:
29 END;<br>30 RETU
             RETURN NIL
31 END Start; 
32 
33 END Application.
```
- a) (2 Punkte) Welches Transport-Protokoll wird hier verwendet? Woran erkennen Sie dies? (1-2 Sätze)
- b) (1 Punkt) Was passiert in Zeile 13? (1 Satz)
- c) (1 Punkt) Was ist besonders an der in Zeile 15 verwendeten Prozedur Receive (etwa im Gegensatz zur in Zeile 27 verwendeten Prozedur Send)? (1 Satz)
- d) (1 Punkt) Wird in Zeile 21 Big Endian oder Little Endian Codierung verwendet? (1 Satz)
- e) (1 Punkt) Was geht in Zeile 25 vor? (1 Satz)
- f) (4 Punkte) Erklären Sie in maximal fünf Sätzen die Funktionalität dieses Programms.
- g) (2 Punkte) Angenommen, der in Zeile 15 empfangene Char-Array buf besteht aus den folgenden Bytes (in hexadezimaler Schreibweise): 0A1F3132. Was ist die Reaktion des Programms? (1 Satz)

### **7. Java Code**

```
 1 import java.io.*; 
 2 import java.net.*; 
  3 
 \frac{4}{5}5 public class Application {<br>6 static protected Da
              static protected DatagramSocket socket = null;
  7 
 8 public static void main(String[] args) {<br>9 try {
\begin{array}{c} 9 \\ 10 \end{array} try {
10 socket = new DatagramSocket(6666);<br>11 3 catch (IOException ioe) {
11 } catch (IOException ioe) { 
12 System.out.println("Oops, couldn't open Socket. Shutting down.");<br>13 System exit(0): // Shut down
               System.exit(0); // Shut down.
14 } 
\frac{15}{16}16 byte[] message = new byte[65535];<br>17 while (true) {
17 while (true) {<br>18 try {
18 try {<br>19 Dai
19 DatagramPacket packet = new DatagramPacket(message, message.length);<br>20 socket.receive(packet);
20 socket.receive(packet);<br>21 if (packet.getLength()
21 if (packet.getLength() % 2 != 0) { 
22 System.out.println("Unrecognized packet format."); 
23 continue; // Ignore corrupt packets<br>24 }
24 and \}rac{25}{26}26 int a = 0;<br>27 int b = 0;27 int b = 0;<br>28 int index:
28 int index = 0;<br>29 while (index <
29 while (index < packet.getLength()) {<br>30 a = (message[index] << 8) | (message
                         a = (message[index] << 8) | (message[index+1] &lt; 0xf);31<br>32
32 if (a > b) {<br>33 b = ai
33 b = a;<br>3434 }
35 index+=2;
36 }
37 byte[] answer = new byte[2];<br>38 answer[0] = (byte)((b, & 0xff
38 answer[0] = (byte)((b & 0xff00) >> 8);<br>39 answer[1] = (byte)(b & 0xff);
                      answer[1] = (byte)(b & 0xff);4041 InetAddress ip = packet.getAddress();<br>42 int port = packet.getPort();
                      int port = packet.getPort();
43 
44 DatagramPacket packetBack = new DatagramPacket(answer,answer.length,ip,port);<br>45 socket.send(packetBack);
                      socket.send(packetBack);
46<br>47
47 } catch (Exception e) {<br>48 <br>System.out.println("
48 System.out.println("Ooops, something went wrong.");<br>49 continue;
49 continue; 
50 }<br>51 }<br>52 }
53 }
```
- a) (2 Punkte) Welches Transport-Protokoll wird hier verwendet? Woran erkennen Sie dies? (1-2 Sätze)
- b) (1 Punkt) Was passiert in Zeile 19? (1 Satz)
- c) (1 Punkt) Was ist besonders an der in Zeile 20 verwendeten receive Methode (etwa im Gegensatz zur in Zeile 45 verwendeten send Methode)? (1 Satz)
- d) (1 Punkt) Wird in Zeile 30 Big Endian oder Little Endian Codierung verwendet? (1 Satz)
- e) (1 Punkt) Was geht in Zeile 38 vor? (1 Satz)
- f) (4 Punkte) Erklären Sie in maximal fünf Sätzen die Funktionalität dieses Programms.
- g) (2 Punkte) Angenommen, das in Zeile 20 empfangene Paket packet besteht aus den folgenden Bytes (in hexadezimaler Schreibweise): 0A1F3132. Was ist die Reaktion des Programms? (1 Satz)